CKC CODE: 283

## CENTRAL KERALA SAHODAYA

## MODEL EXAMINATION 2022-2023

Class: XII

## **INFORMATICS PRACTICES (065)**

Maximum Marks: 70 Time Allowed: 3 hours

### General Instructions:

- 1. This question paper contains five sections, Section A to E.
- 2. All questions are compulsory.
- 3. Section A has 18 questions carrying 01 mark each.
- 4. Section B has 07 Very Short Answer type questions carrying 02 marks each.
- 5. Section C has 05 Short Answer type questions carrying 03 marks each.
- 6. Section D has 03Long Answer type questions carrying 05 marks each.
- 7. Section E has 02 questions carrying 04 marks each.
- 8. All programming questions are to be answered using Python Language only.

|    | SECTION A                                                                                                    |   |
|----|----------------------------------------------------------------------------------------------------|---|
| 1. | Select the device that helps to transfer the digital signals to be transferred over telephone lines:  a. Switch b. Modem c. Gateway d. Hub                                                                                                    | 1 |
| 2. | Help Ritesh to write the command to display the name of the youngest student?  a. SELECT NAME,MIN(DOB) FROM STUDENT; b. SELECT NAME,MAX(DOB) FROM STUDENT; c. SELECT NAME,MIN(DOB) FROM STUDENT GROUP BY NAME; d. SELECT NAME,MAXIMUM(DOB) FROM STUDENT; | 1 |
| 3. | A some lines of malicious code that can copy itself and can have detrimental effect on the computers, by destroying data or corrupting the system.  a. Cyber crime b. Computer virus c. Program d. Software                                              | 1 |

| 4.  | Which network topology requires a central controller or hub?  a. Star  b. Bus  c. Mesh  d. Tree                                                                                     | 1 |
|-----|----------------------------------------------------------------------------------------------------|---|
| 5.  | What will be the result of the following query?  SELECT SUBSTR('ABCDEFGH',3,4);  a. ABCD  b. BCDE  c. DEFG  d. EFGH                                                                 | 1 |
| 6.  | Which of the following activity is an example of leaving active digital footprints?  a. Surfing internet b. Visiting a website c. Sending an email to a friend d. None of the above | 1 |
| 7.  | Intellectual property is legally protected through                                                                                                    | 1 |
| 8.  | What will be returned by the given query?  SELECT ROUND(153.669,2);  a. 153.6  b. 153.66  c. 153.67  d. 153.7                                                                       | 1 |
| 9.  | What will be return by the given query?  SELECT MONTH('2020-05-11');  a. 5  b. 11  c. May d. November                                                                               | 1 |
| 10. | Software that can be freely accessed and modified is called                                                                                                    | 1 |

| 11.     | Which is the correct answer for the given query?                                                  | 1        |  |  |  |  |
|---------|---------------------------------------------------------------------------------------------------|----------|--|--|--|--|
|         | SELECT POW(3,4);                                                                                  |          |  |  |  |  |
|         | a. 12                                                                                             |          |  |  |  |  |
|         | b. 81                                                                                             |          |  |  |  |  |
|         | c. 7                                                                                              |          |  |  |  |  |
|         | d. 1                                                                                              |          |  |  |  |  |
|         |                                                                                                   |          |  |  |  |  |
| 12.     | Gaining unauthorized access to a network or computer for digital files with                       | 1        |  |  |  |  |
|         | malicious intention is called                                                                     |          |  |  |  |  |
|         | a. Cracking                                                                                       |          |  |  |  |  |
|         | b. Hacking                                                                                        |          |  |  |  |  |
|         | c. Banging                                                                                        |          |  |  |  |  |
|         | d. Phishing                                                                                       |          |  |  |  |  |
| 12      | Which is the course to average for extracting a specified average of the section                  | 1        |  |  |  |  |
| 13.     | Which is the correct query for extracting a specified number of characters                        | 1        |  |  |  |  |
|         | from the right of the text?                                                                       |          |  |  |  |  |
|         | a. SELECT RIGHT('ARUNIMA',1);                                                                     |          |  |  |  |  |
|         | b. SELECT RIGHT('ARUNIMA',2,3); c. Both A and B is True                                           |          |  |  |  |  |
|         | d. None of the above                                                                              |          |  |  |  |  |
|         | d. None of the above                                                                              |          |  |  |  |  |
| 14.     | In a DataFrame, Axis =0 represents the elements.                                                  | 1        |  |  |  |  |
|         | a. Row                                                                                            |          |  |  |  |  |
|         | b. Columns                                                                                        |          |  |  |  |  |
|         | c. Both row and column                                                                            |          |  |  |  |  |
|         | d. None of the above                                                                              |          |  |  |  |  |
|         |                                                                                                   |          |  |  |  |  |
| 15.     | To specify datatype int16 for a series object, you can write:                                     | 1        |  |  |  |  |
|         | a. Pd.Series(data=array,dtype=int16)                                                              |          |  |  |  |  |
|         | b. Pd.Series(data=array,dtype=mumpy.int16)                                                        |          |  |  |  |  |
|         | c. Pd.Series(data=array,dtype=pandas.int16)                                                       |          |  |  |  |  |
|         | d. All of the above                                                                               |          |  |  |  |  |
| 16.     | To change the 5 <sup>th</sup> columns value at 3 <sup>rd</sup> row as 35 in DataFrame DF, you can | 1        |  |  |  |  |
|         | write.                                                                                            |          |  |  |  |  |
|         | a. DF[4,6]=35                                                                                     |          |  |  |  |  |
|         | b. DF[3,5]=35                                                                                     |          |  |  |  |  |
|         | c. DF.iat[4,6]=35                                                                                 |          |  |  |  |  |
|         | d. DF.iloc[6:9,3:5]=35                                                                            |          |  |  |  |  |
| 0.15    |                                                                                                   | <u> </u> |  |  |  |  |
| Q17 and | Q18 are ASSERTION and REASONING based questions. Mark the correct cho                             | oice as  |  |  |  |  |

- a. A is True but R is False
- b. A is False but R is True
- c. Both A and R are True and R is the correct explanation of A
- d. Both A and R are True but R is not the correct reason of A

| 17. | Assertion (A): Digital footprint is the trail of data we leave behind when we visit any website (or use any online application portal) to fill-in data or                                                                                                    | 1 |  |
|-----|----------------------------------------------------------------------------------------------------|---|--|
|     | perform any transaction.  Reason(R): While online, all of us need to be aware of how to conduct ourselves.                                                                                                    |   |  |
| 18. | Assertion (A): Pandas is an open source Python library which offers high performance, easy-to-use data structures and data analysis tools. Reason(R): Professionals and developers are using the pandas library in data science and machine learning.                                             | 1 |  |
|     | SECTION B                                                                                                    | 1 |  |
| 19. | What is the importance of a router?                                                                                                    | 2 |  |
|     | OR                                                                                                    |   |  |
|     | Explain LAN and MAN.                                                                                                    |   |  |
| 20. | What is digital property? Give some examples of digital properties.                                                                                                    | 2 |  |
| 21. | Rashidha, is a librarian she wants to display dates on which number of issued books is greater than 5.She found an error while executing the following query.  SELECT ISSUED_DATE FROM STUDLIB HAVING ISSUED_DATE GROUP BY COUNT(*)>5; Help her to identifying error and write the correct query. |   |  |
| 22. | Write any four aggregate functions with example.                                                                                                    | 2 |  |
|     | write any rour aggregate renetions with example.                                                                                                    |   |  |
| 23. | Write a python code to create the following DataFrame using Dictionary, and pandas library has been imported as pd.                                                                                                    | 2 |  |
|     | 101 Harash M                                                                                                    |   |  |
|     | 102 Arun M                                                                                                    |   |  |
|     | 103 Ankur M                                                                                                    |   |  |
|     | 104 Harpahul M                                                                                                    |   |  |
|     | 105 Divya F                                                                                                    |   |  |
| 24  | 106 Jeet F                                                                                                    | 2 |  |
| 24. | What will be the output of the following code. import pandas as pd                                                                                                    | 2 |  |
|     | S=pd.Series([10,20,30,40,50],index=['a','b','c',0,1])                                                                                                    |   |  |
|     | print(S.loc['a'])                                                                                                    |   |  |
|     | print(S.loc[0])                                                                                                    |   |  |
|     |                                                                                                    |   |  |
| 25. | Carefully observe the following code and find out the errors, rewrite the code                                                                                                    | 2 |  |
|     | and under line each corrections.                                                                                                    |   |  |
|     | import pandas as pd                                                                                                    |   |  |
|     | import numpy as np                                                                                                    |   |  |
|     | arr2=pd.array([101,113,124],[130,140,200],[115,216,217]]<br>df3=np.Dataframe(arr2)                                                                                                    |   |  |
|     | print(dtf3)                                                                                                    |   |  |
|     | Francisco)                                                                                                    | 1 |  |

|                       |                                                                                                    |                                                                                     | SECT                                                                                                    | TION C                                            |                                           |                      | 3 |
|-----------------------|----------------------------------------------------------------------------------------------------|-------------------------------------------------------------------------------------|----------------------------------------------------------------------------------------------------|---------------------------------------------------|-------------------------------------------|----------------------|---|
|                       | Write the outputs for SQL queries(i) to (iii) which are based on the given table "STOCK".                                                                                                    |                                                                                     |                                                                                                    |                                                   |                                           |                      |   |
| П                     | OID.                                                                                                    | DNIAMI                                                                              |                                                                                                    | OCK                                               | W/                                        | DDICE                | ٦ |
| $\frac{P}{1}$         | PID                                                                                                    | PNAMI<br>Keyboa                                                                     |                                                                                                    | EGORY QT                                          | Y                                         | PRICE<br>450         | - |
| $\frac{1}{2}$         |                                                                                                    | Mouse                                                                               | IO IO                                                                                                    | 10                                                |                                           | 350                  | - |
| 3                     |                                                                                                    | Wi-Fi R                                                                             |                                                                                                    | 5                                                 |                                           | 2600                 | - |
| 4                     |                                                                                                    | Switch                                                                              | NW                                                                                                    | 3                                                 |                                           | 3000                 | 1 |
| 5                     |                                                                                                    | Monitor                                                                             |                                                                                                    | 10                                                |                                           | 4500                 |   |
| 6                     |                                                                                                    | Printer                                                                             | 0                                                                                                    | 4                                                 |                                           | 177000               |   |
| 7. Sa                 | <ul> <li>ii. Display the product name starts with M along with their price.</li> <li>iii. To calculate the total quantity of product which belongs from category 'IO'?</li> <li>Satyam, a database analyst has created the following table:</li> <li>He has written the following queries: Help him in predicting the output of the</li> </ul> |                                                                                     |                                                                                                    |                                                   |                                           |                      |   |
| He                    | has writter                                                                                                    | n the follow                                                                        |                                                                                                    |                                                   | _                                         | e output of the      | 3 |
| He<br>bel             | e has writter<br>low queries                                                                                                    | n the follow                                                                        | ving queries:                                                                                                    | Help him in p<br>DENT                             | redicting the                             |                      | 3 |
| He bel                | e has writter low queries                                                                                                    | n the follow<br>SNAME                                                               | ving queries:  STU  STREAM                                                                                         | Help him in p  DENT  OPTIONAL                     | L MARKS                                   |                      | 3 |
| He bel                | e has written<br>low queries<br>RegNO 1                                                                                                    | n the follow<br>SNAME<br>Akshat                                                     | STREAM Science                                                                                                    | Help him in p  DENT  OPTIONAL  CS                 | MARKS 99                                  |                      | 3 |
| He bel                | e has written<br>low queries<br>RegNO 5<br>1001 2                                                                                                    | n the follow<br>SNAME<br>Akshat<br>Harshit                                          | STREAM Science Commerce                                                                                            | Help him in p  DENT OPTIONAL CS IP                | MARKS 99 95                               |                      | 3 |
| He bel                | e has written low queries RegNO 1001 1002 11003                                                                                                    | n the follow<br>SNAME<br>Akshat<br>Harshit<br>Devika                                | STREAM Science Commerce Humanities                                                                                 | Help him in p  DENT OPTIONAL CS IP IP             | MARKS 99 95 100                           |                      | 3 |
| He bel                | e has written<br>low queries<br>RegNO 1<br>1001 1<br>1002 1<br>1003 1                                                                                                    | n the follow<br>SNAME<br>Akshat<br>Harshit<br>Devika<br>Manreen                     | STREAM Science Commerce Humanities Commerce                                                                        | Help him in p  DENT OPTIONAL CS IP IP IP          | MARKS 99 95 100 98                        |                      | 3 |
| He bell R S S S S S S | e has written low queries RegNO   1001   1002   1003   1004   1005   0                                                                                                    | n the follow<br>SNAME<br>Akshat<br>Harshit<br>Devika<br>Manreen<br>Gaurav           | STREAM Science Commerce Humanities Commerce Humanities                                                             | Help him in p  DENT OPTIONAL CS IP IP IP IP       | MARKS 99 95 100 98 82                     |                      | 3 |
| He bel                | e has written<br>low queries<br>RegNO 1<br>1001 1<br>1002 1<br>1003 1<br>1004 1<br>1005 (1                                                                                                    | n the follow<br>SNAME<br>Akshat<br>Harshit<br>Devika<br>Manreen                     | STREAM Science Commerce Humanities Commerce                                                                        | Help him in p  DENT OPTIONAL CS IP IP IP          | MARKS 99 95 100 98                        |                      | 3 |
| R S S S S S S         | e has written<br>low queries<br>RegNO 1001<br>1002<br>1003<br>1004<br>1005<br>1006<br>1007                                                                                                    | n the follow<br>SNAME<br>Akshat<br>Harshit<br>Devika<br>Manreen<br>Gaurav<br>Saurav | STREAM Science Commerce Humanities Commerce Humanities Science                                                     | Help him in p  DENT OPTIONAL CS IP IP IP IP CS    | MARKS 99 95 100 98 82 NULL                |                      | 3 |
| R S S S S S S         | e has written low queries RegNO   1001   1002   1003   1004   1005   1006   1007   1008   i. Se whii. Se                                                                                                    | SNAME Akshat Harshit Devika Manreen Gaurav Saurav Bhaskar Bhaskar                   | STU STREAM Science Commerce Humanities Commerce Humanities Science Science Science ARKS) from NAL="CS"; ARKs) from | Help him in p  DENT OPTIONAL CS IP IP IP IP CS CS | MARKS 99 95 100 98 82 NULL 95 96 n(MARKS) | from student L="IP"; | 3 |

|     | The Series will be like this.                                                                                            |          |  |  |  |
|-----|----------------------------------------------------------------------------------------------------|----------|--|--|--|
|     | 101 Harash                                                                                                    |          |  |  |  |
|     | 102 Arun                                                                                                    |          |  |  |  |
|     | 103 Ankur                                                                                                    |          |  |  |  |
|     | 104 Harpahul                                                                                                    |          |  |  |  |
|     | 105 Divya                                                                                                    |          |  |  |  |
|     | 106 Jeet                                                                                                    |          |  |  |  |
|     | 100 Jeet                                                                                                    |          |  |  |  |
| 29. | Write a program to create the series using list and display only those values greater than 200 in the given Series "S1". | 3        |  |  |  |
|     | A 300                                                                                                    |          |  |  |  |
|     | B 100                                                                                                    |          |  |  |  |
|     | C 1200                                                                                                    |          |  |  |  |
|     | D 1700                                                                                                    |          |  |  |  |
| 30. | What do you mean by cybercrime? Explain its type and write the measures to                                               | 3        |  |  |  |
|     | avoid it?                                                                                                    |          |  |  |  |
|     | OR                                                                                                    |          |  |  |  |
|     | Mr. Ankit, who is a business man by profession faced some situations unfair                                              |          |  |  |  |
|     | recently. Whenever he opens his laptop he finds that someone who controlled                                              |          |  |  |  |
|     | his device in an unauthorized way.                                                                                       |          |  |  |  |
|     | i. What is this happening to Ankit?                                                                                      |          |  |  |  |
|     | ii. What is the immediate action should he wants to handle this unfair                                                   |          |  |  |  |
|     | situation?                                                                                                    |          |  |  |  |
|     | After solving this issue he faced an online harassment from his Facebook                                                 |          |  |  |  |
|     | account.                                                                                                    |          |  |  |  |
|     | iii. What type of cyber-attack is this?                                                                                  |          |  |  |  |
|     | SECTION D                                                                                                    | <u> </u> |  |  |  |
| 31. | Write suitable SQL query for the following:                                                                              | 5        |  |  |  |
| 011 | with swimers a 62 directly for one tone wing.                                                                            |          |  |  |  |
|     | <ul><li>a) Select concat("information", "technology")</li></ul>                                                          |          |  |  |  |
|     | b) Select instr("computer", "er")                                                                                        |          |  |  |  |
|     | c) Select truncate(465.4993, 2)                                                                                          |          |  |  |  |
|     | d) Select mod(5,2)                                                                                                    |          |  |  |  |
|     | e) Select substr("information technology",-5)                                                                            |          |  |  |  |
|     | OR(only for c,d,e)                                                                                                    |          |  |  |  |
|     | c) select month('2010-02-07');                                                                                           |          |  |  |  |
|     | d) Convert and display string 'large' into uppercase.                                                                    |          |  |  |  |
|     | e) Write a query to remove trailing spaces of string 'RDBMSMySQL'.                                                       |          |  |  |  |
|     |                                                                                                    |          |  |  |  |
|     |                                                                                                    |          |  |  |  |

32. Preetha is doing a research in the field of agriculture. For her plotting purposes, she has to generate some data as.

Salt=800

Magnesium=17

Qty=(Salt\*3)+ (Magnesium\*numpy.random.randn(200))

Write a program to plot histogram with this data and the orientation must be horizontal with the bins 30.

## OR

5

Write a python code to plot a bar chart for India's medal tally as per the following data: Also give suitable labels and title.

Medals=['GOLD','SILVER','BRONZE','TOTAL']
NOs=[26,20,20,66]

33. Intelligent Hub India is a knowledge community aimed to uplift the standard of skills and knowledge in the society. It is planning to setup its training centers in multiple towns and villages India with its head offices in the nearest cities. They have created a model of their network with a city, a town and 3 villages as given.

As a network consultant, you have to suggest the best network related solution for their issues/problems raised in (i) to (v) keeping in mind the distance between various locations and given parameters.

| No of computers installed at      |  |  |  |  |
|-----------------------------------|--|--|--|--|
| various locations are as follows: |  |  |  |  |
| YTOWN 100                         |  |  |  |  |
| VILLAGE 1 10                      |  |  |  |  |
| VILLAGE 2 15                      |  |  |  |  |
| VILLAGE 3 15                      |  |  |  |  |
| CITY OFFICE 5                     |  |  |  |  |

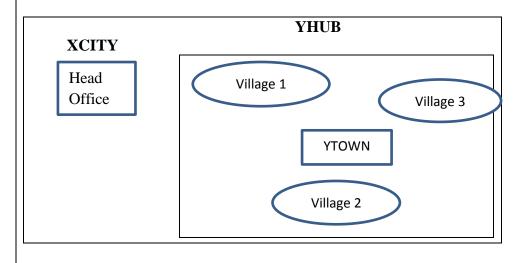

| Shortest distance between various locations: |        |  |  |
|----------------------------------------------|--------|--|--|
| VILLAGE 1 TO YTOWN                           | 2 km   |  |  |
| VILLAGE 2 TO YTOWN                           | 1.2 km |  |  |
| VILLAGE 3 TO YTOWN                           | 3 km   |  |  |
| VILLAGE 1 TO VILLAGE 2                       | 3.5 km |  |  |
| VILLAGE 1 TO VILLAGE 3                       | 4.5 km |  |  |
| VILLAGE 2 TO VILLAGE 3                       | 3.5 km |  |  |
| CITY HEAD OFFICE TO YHUB                     | 30 km  |  |  |

#### Note:

In villages, there are community centers, in which one room has been given as training center to this organization to install computers.

The organization has got financial support from the government and top IT companies.

- i. Suggest the most appropriate location of the SERVER in the YHUB (out of the 4 locations), to get the best and effective connectivity. Justify your answer.
- ii. Suggest the best wired medium and draw the cable layout (location to location) to efficiently connect various locations within the YHUB.
- iii. Which hardware device will you suggest to connect all the computers within each location of YHUB?
- iv. Which server/protocol will be most helpful to conduct live interaction of Experts from Head office and people at YHUB locations?
- v. The organization also has inquiry office in another city about 50-60 km away in hilly region. Suggest the suitable transmission media to interconnect to school and inquiry office out of the following:
  - Fiber optic cable
  - Microwave
  - Radio wave

### **SECTION E**

## 34. Consider the following table STOCK:

## STOCK

| Sl.No | Item         | Type    | Price    | Stockdate  |
|-------|--------------|---------|----------|------------|
| 1     | Hammock      | Bedroom | 35500.57 | 2020-04-21 |
| 2     | Divan        | Living  | 31000    | 2020-05-21 |
| 3     | Corner set   | Living  | 12000    | 2020-05-24 |
| 4     | Bookshelf    | Study   | 38000    | 2020-04-23 |
| 5     | TV           | Living  | 18000.78 | 2020-05-21 |
| 6     | Writing Desk | Study   | 8000     | 2020-05-21 |
| 7     | Bed Lamp     | Bedroom | 5000     | 2020-04-22 |
| 8     | Table fan    | Living  | 3500     | 2020-05-23 |
| 9     | ceiling fan  | Bedroom | 6138     | 2020-04-24 |

- i. Write a query display all records in alphabetical order.
- ii. Write a query display item name and stock date that are used in living area or study room.
- iii. Write a query display the average price for the bedroom items having the price is greater than 10000.
- iv. Write a query display the item with their price round to 1 decimal position.

## OR (Only for iv)

Write a query to count the total no of Items purchased for Study room.

35. Consider the following DataFrame df and answer questions.

A В **DEPT** CS **PROD MEDICAL EMPNO** 101 102 103 **ENAME SMITHA** JEFFIN **RAHUL SALARY** 20000 18000 20000

- i. Write code to delete column B.
- ii. Change the value of column A to 100.
- iii. Display DEPT and SALARY of column A and B.
- iv. Write code to rename column 'A' to 'D' which will not affect original DataFrame.

# OR(Only for iv)

Write code to add a row COMM with values [3000,4000,5000]